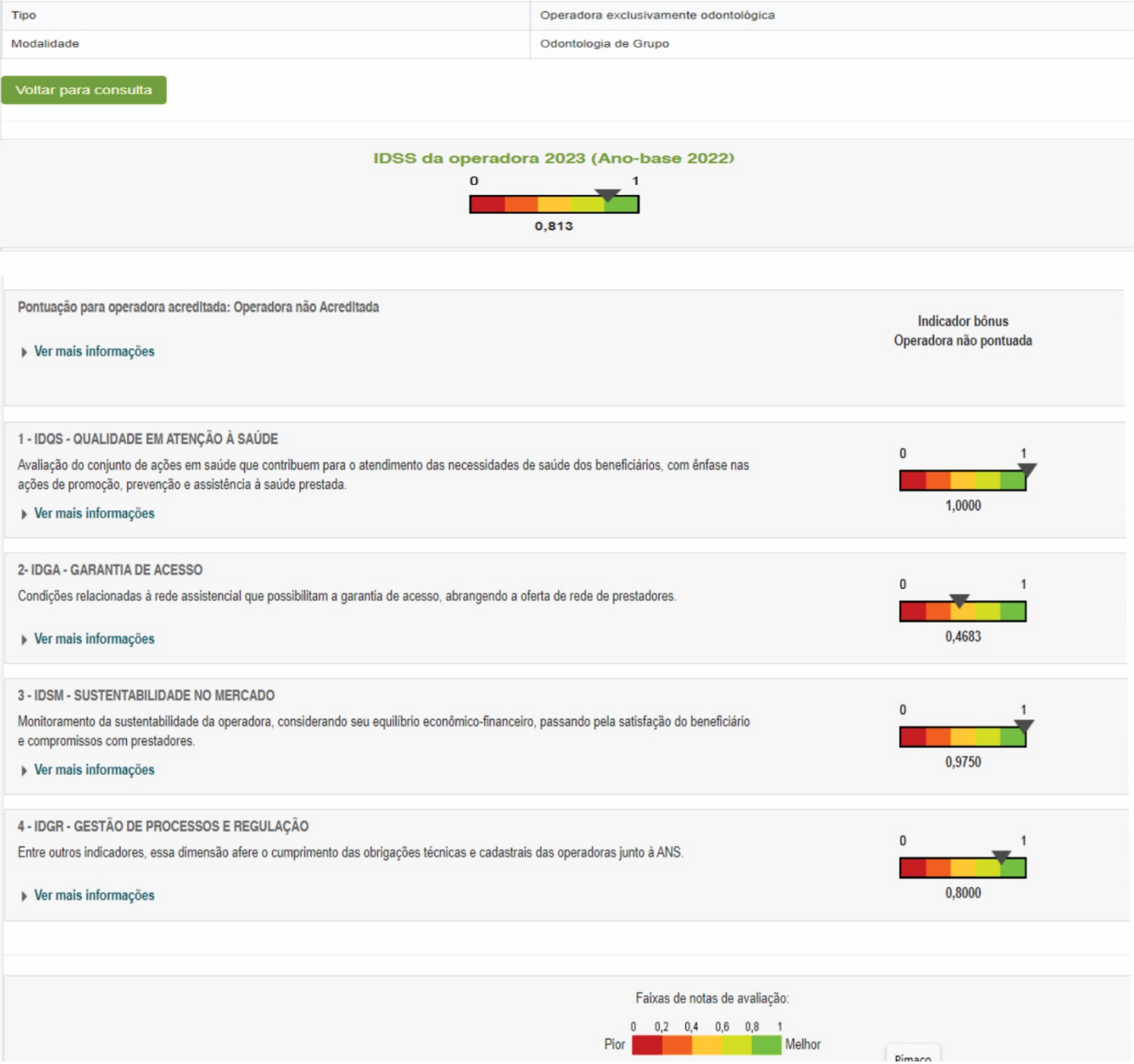

**ISODONT** 

41526-0

Ativa

6.610

05.597.049/0001-97

INSTITUTO DE SAÚDE ODONTOLÓGICA - ISODONT LTDA

Dados da operadora INSTITUTO DE SAÚDE ODONTOLÓGICA - ISODONT LTDA

Nome Fantasia Registro ANS

Razão Social

Situação do Registro ANS

Total de Consumidores

CNP.I

## **Link do Programa de Qualificação de Operadoras**

<https://www.gov.br/ans/pt-br/assuntos/informacoes-e-avaliacoes-de-operadoras/qualificacao-ans>

## **Link dos resultados do IDSS**

[https://www.ans.gov.br/qualificacao\\_consumidor/informacoes\\_operadora.asp?co\\_operadora\\_param=415260&cd\\_](https://www.ans.gov.br/qualificacao_consumidor/informacoes_operadora.asp?co_operadora_param=415260&cd_processamento_param=20210101#consulta_idss) [processamento\\_param=20210101#consulta\\_idss](https://www.ans.gov.br/qualificacao_consumidor/informacoes_operadora.asp?co_operadora_param=415260&cd_processamento_param=20210101#consulta_idss)